УТВЕРЖДАЮ Начальник Управления автоматики и телемеханики  $\frac{1}{2}$   $\frac{1}{2}$  **ИНДИИ В.В.Аношкин MKRAN 07 2019 г.** 

Центральная дирекция инфраструктуры - филиал ОАО «РЖД» Управление автоматики и телемеханики

# КАРТА ТЕХНОЛОГИЧЕСКОГО ПРОЦЕССА

№ КТП ЦШ 1095-2019

Обслуживание комплекса технических средств. Микропроцессорная централизация EBILock 950. Проверка линий и активного оборудования локальной вычислительной сети. Проверка соответствия подключения элементов локальной сети технической документации.

(код наименования работы в ЕК **AC**УТР)

Планово-предупредительное техническое обслуживание (вид технического обслуживания (ремонта))

> АРМ (единица измерения)

> > $\frac{7}{1}$ (количество листов) (номер листа)

Разработал: Отделение автоматики и телемеханики ПКБ И Заместитель начальника отделения  $\overline{\mathscr{O}}$ У И.В.Балабанов *7ЖГ* 2019 г.  $\langle \langle \mathcal{T} \zeta \rangle \rangle$ 

# 1. Состав исполнителей:

Старший электромеханик (электромеханик).

Представитель подрядной организации.

## 2. Условия производства работ

 $2.1.$  Проверка линий оборудования  $\mathbf{N}$ активного локальной вычислительной сети, проверка соответствия подключения элементов локальной сети технической документации производится без прекращения функционирования системы.

2.2. Работа производится электротехническим персоналом, имеющим группу по электробезопасности при работе в электроустановках до 1000 В не ниже III, перед началом работ проинструктированным в установленном порядке.

2.3. К работе допускается обслуживающий персонал, прошедший специальную подготовку и выдержавший испытания в знаниях условий эксплуатации системы в соответствии с процедурами принятыми в ОАО «РЖД».

3. Средства защиты, измерений, технологического оснащения; приспособления, монтажные испытательное оборудование, инструменты, техническая документация

руководство оператора РМ ДСП.

# 4. Подготовительные мероприятия

4.1. Подготовить техническую документацию, указанную в разделе 3.

4.2. Убедиться в отсутствии аварийной и предотказной индикации на АРМ ДСП (АРМ ДНЦ). При наличии аварийной и предотказной индикации принять меры к выяснению и устранению причин.

### 5. Обеспечение безопасности движения поездов

5.1. Работа выполняется без оформления записи в Журнале осмотра путей, стрелочных переводов, устройств сигнализации, централизации и блокировки, связи и контактной сети формы ДУ-46 (далее - Журнал осмотра).

5.2. При выполнении работы обеспечить безопасность движения в соответствии с требованиями пункта 7.1 Инструкции по обеспечению безопасности движения поездов при технической эксплуатации устройств и систем СЦБ (ЦШ-530-11), утвержденной распоряжением ОАО «РЖД»

#### от 20 сентября 2011 г. № 2055р.

Примечание. Здесь и далее по тексту целесообразно проверить действие ссылочных документов. Если ссылочный документ заменен (изменен), то при пользовании данной картой технологического процесса следует руководствоваться заменяющим (измененным) документом. Если ссылочный документ отменен без замены, то применяется та часть текста, где не затрагивается ссылка на этот документ.

#### 6. Обеспечение требований охраны труда

6.1. При выполнении работы следует руководствоваться требованиями, изложенными в подразделе 4.4 раздела 4 «Правил по охране труда при обслуживании ремонте устройств техническом И сигнализации. централизации и блокировки в ОАО «РЖД» (ПОТ РЖД-4100612-ЦШ-074-2015), утверждённых распоряжением ОАО «РЖД» от 26 ноября 2015 г. No2765p.

#### 7. Технология выполнения работ

В составе Windows есть команда "ping" она позволяет отправлять пакеты информации заданной длины и фиксировать время отклика удаленной системы, а так же целостность информации. Тестовая служба «ping» взаимодействует напрямую с сетевой картой на уровне протокола TCP/IP, поэтому вне зависимости от того, настроены ли параметры доступа и дополнительные службы, «ping» систему увидит.

Проверку можно производить визуально, при этом сверяется реальное подключение узлов с адресом, отмеченным в проектной документации. Проверку можно производить путем физического разъединения узлов с фиксацией потери связи через данный узел (линию связи).

7.1. Проверка линий  $\boldsymbol{u}$ активного оборудования локальной вычислительной сети, проверка соответствия подключения элементов локальной сети технической документации.

7.1.1 На АРМ ШН, находящейся в рабочем режиме, запустить командную строку "Пуск" -> "Выполнить -> "cmd" (Рисунок 1).

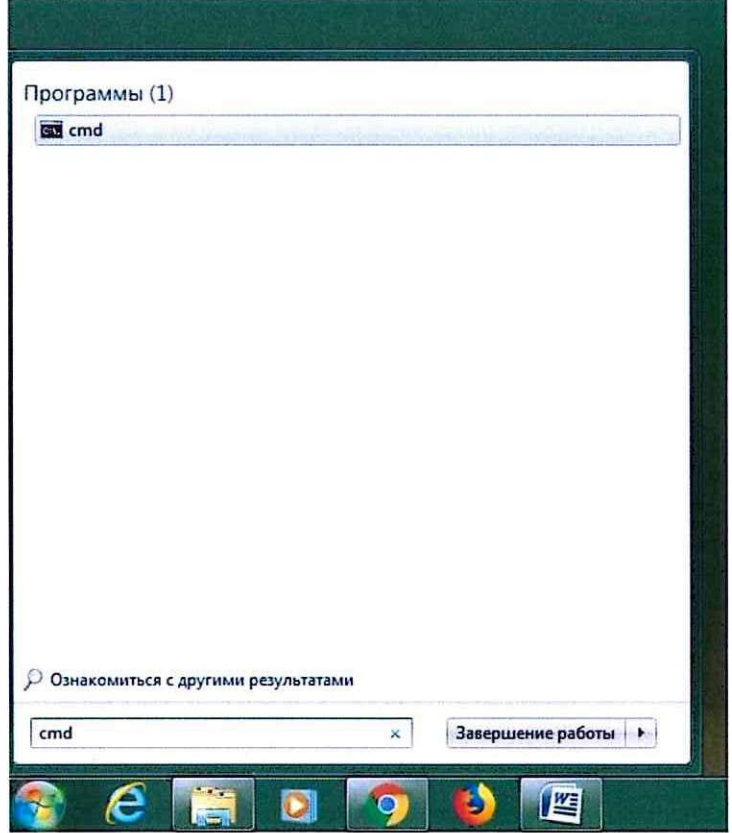

Рисунок 1. Запуск командной строки.

7.1.2 В появившемся окне консольного сеанса запустить команду: ping "IP удаленной системы" адрес (использовать руководство оператора РМ ДСП). Например, ping 127.0.0.1 (Рисунок 2).

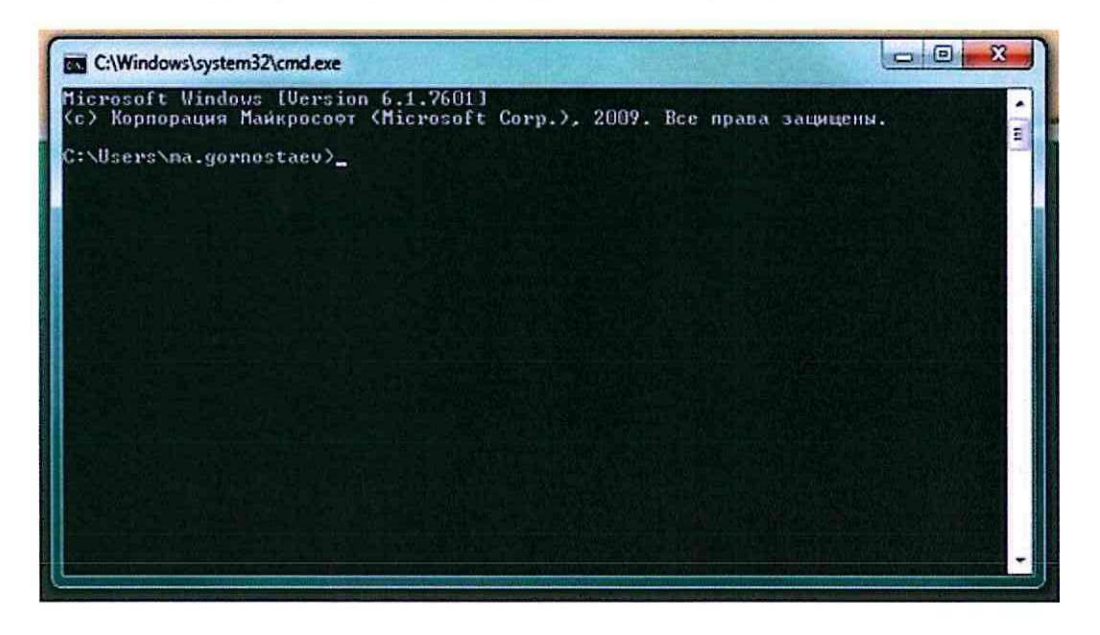

 $7\phantom{.0}$  $\overline{4}$ (листов) (лист)

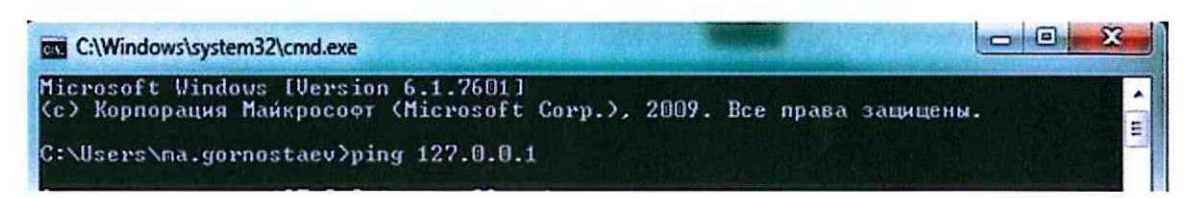

Рисунок 2. Запуск команды в окне консольного сеанса.

7.1.3 По умолчанию программа передает 4 пакета по 32 байт каждый (Рисунок 3), что недостаточно для объективного тестирования сети, так как система быстро отчитается об успешном результате даже при очень низком качестве сигнала. Данная команда подойдет только для того, чтобы определить, есть ли вообще связь с тем или иным узлом.

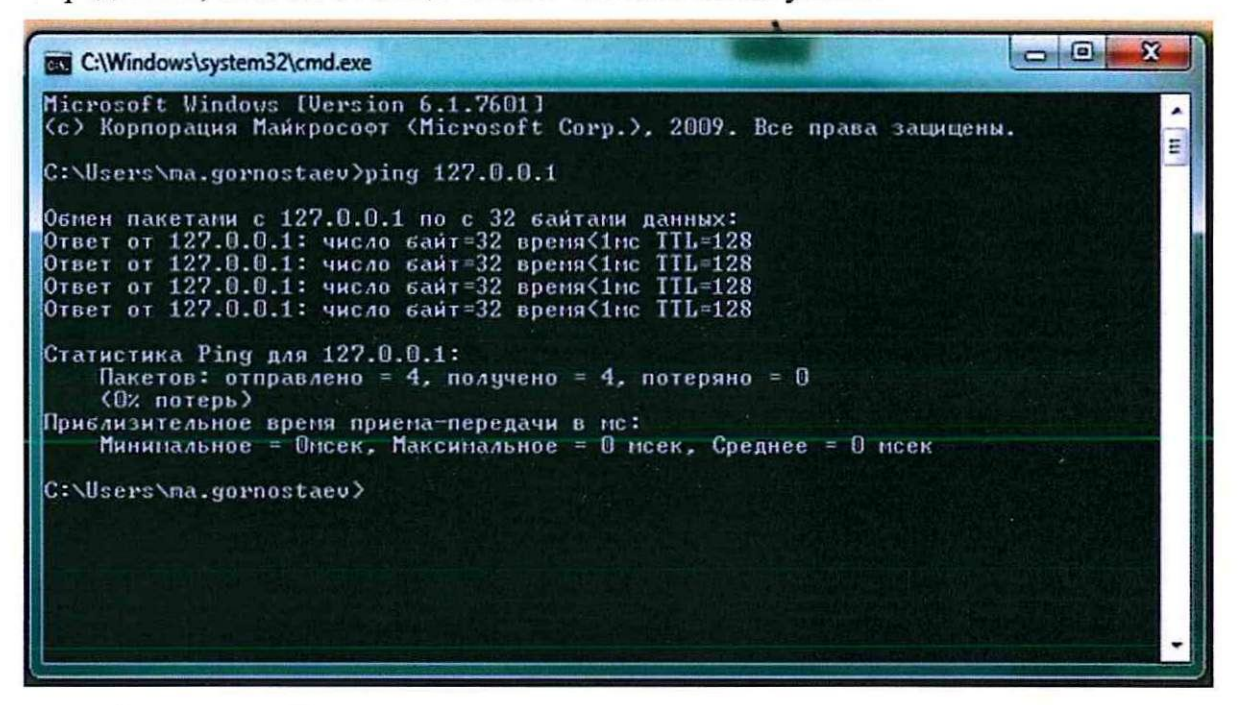

Рисунок 3. Наличие связи с узлом.

7.1.4 Для тестирования качества связи запустить ping со следующими параметрами ping -1 16384 -w 5000 -t 127.0.0.1 (Рисунок 4). Это обеспечит отправку запросов по 16 килобайт на заданный IP адрес с интервалом ожидания в 0,5 секунды.

| <b>CIN</b> |                                                                                                    | C:\Windows\system32\cmd.exe - ping -1 16384 -w 5000 -n 100 127.0.0.1 -t | $\mathbf{x}$<br>▬                                                            |
|------------|----------------------------------------------------------------------------------------------------|-------------------------------------------------------------------------|------------------------------------------------------------------------------|
|            | Microsoft Windows IVersion 6.3.96001                                                                              |                                                                         |                                                                              |
|            |                                                                                                    |                                                                         | Cc) Корпорация Майкрософт (Microsoft Corporation), 2013. Все права защищены. |
|            | C:\Users\ss.sharov>ping -1 16384 -v 5000 -n 100 127.0.0.1 -t                                                      |                                                                         |                                                                              |
|            |                                                                                                    |                                                                         |                                                                              |
|            | Обмен пакетами с 127.0.0.1 по с 16384 байтами данных:                                                             |                                                                         |                                                                              |
|            | Ответ от 127.0.0.1: число вайт=16384 время<1мс TTL=128                                                            |                                                                         |                                                                              |
|            | Ответ от 127.0.0.1: число байт=16384 время<1мс TTL=128                                                            |                                                                         |                                                                              |
|            | Ответ от 127.0.0.1: число байт=16384 время<1мс ТТL=128<br>Ответ от 127.0.0.1: число байт=16384 время<1мс IIL=128  |                                                                         |                                                                              |
|            | Ответ от 127.0.0.1: число байт=16384 вреня<1нс TTL=128                                                            |                                                                         |                                                                              |
|            | Ответ от 127.0.0.1: число байт=16384 время<1мс TTL=128                                                            |                                                                         |                                                                              |
|            | Orset or 127.0.0.1: число байт=16384 вреня<1мс TTL=128                                                            |                                                                         |                                                                              |
|            | Ответ от 127.0.0.1: число байт=16384 время<1мс IIL=128                                                            |                                                                         |                                                                              |
|            | Ответ от 127.0.0.1: число байт=16384 время≮1мс TTL=128                                                            |                                                                         |                                                                              |
|            | Ответ от 127.0.0.1: число вайт=16384 вреня<1нс TTL=128<br>OTBeT of 127.0.0.1: число байт=16384 время<1мс TTL=128  |                                                                         |                                                                              |
|            | Ответ от 127.0.0.1: число байт=16384 время<1мс IIL=128                                                            |                                                                         |                                                                              |
|            | Ответ от 127.0.0.1: число байт=16384 время<1мс ТТБ=128                                                            |                                                                         |                                                                              |
|            | Ответ от 127.0.0.1: число байт=16384 время<1мс TTL=128                                                            |                                                                         |                                                                              |
|            | Ответ от 127.0.0.1: число вайт=16384 время<1мс TIL=128                                                            |                                                                         |                                                                              |
|            | Ответ от 127.0.0.1: число байт=16384 время<1мс IIL=128                                                            |                                                                         |                                                                              |
|            | Ответ от 127.0.0.1: число сайт=16384 время<1мс IIL=128                                                            |                                                                         |                                                                              |
|            | Ответ от 127.0.0.1: число байт=16384 время<1мс TTL=128                                                            |                                                                         |                                                                              |
|            | Ответ от 127.0.0.1: число байт=16384 время<1мс IIL=128<br>Ответ от 127.0.0.1: число байт=16384 вреня<1мс TTL=128  |                                                                         |                                                                              |
|            | Ответ от 127.0.0.1: число байт=16384 время<1мс IIL=128                                                            |                                                                         |                                                                              |
|            | Ответ от 127.0.0.1: число байт=16384 время<1мс TTL=128                                                            |                                                                         |                                                                              |
|            | OTBer of 127.0.0.1: число байт=16384 время<1мс IIL=128                                                            |                                                                         |                                                                              |
|            | Ответ от 127.0.0.1: число байт=16384 время<1мс TTL=128                                                            |                                                                         |                                                                              |
|            | Ответ от 127.0.0.1: число сайт=16384 время<1мс TTL=128                                                            |                                                                         |                                                                              |
|            | Ответ от 127.0.0.1: число байт=16384 время<1мс TIL=128                                                            |                                                                         |                                                                              |
|            | Ответ от 127.0.0.1: число байт=16384 вреня<1нс TTL=128                                                            |                                                                         |                                                                              |
|            | Ответ от 127.0.0.1: число байт=16384 время<1мс IIL=128<br>Ответ от 127.0.0.1: число байт=16384 время<1мс TTL=128  |                                                                         |                                                                              |
|            | Ответ от 127.0.0.1: число вайт=16384 время<1мс TIL=128                                                            |                                                                         |                                                                              |
|            | Ответ от 127.0.0.1: число вайт=16384 вреня<1нс ТІБ=128                                                            |                                                                         |                                                                              |
|            | Ответ от 127.0.0.1: число байт=16384 время<1мс TTL=128                                                            |                                                                         |                                                                              |
|            | Orser or 127.0.0.1: число байт=16384 время<1mc TTL=128                                                            |                                                                         |                                                                              |
|            | Ответ от 127.0.0.1: число байт=16384 время<1мс IIL=128                                                            |                                                                         |                                                                              |
|            | Ответ от 127.0.0.1: число байт=16384 время<1мс ТТL=128                                                            |                                                                         |                                                                              |
|            | Ответ от 127.0.0.1: число байт 16384 вреня (1нс ТТL=128<br>Ответ от 127.0.0.1: число вайт=16384 время<1мс IIL=128 |                                                                         |                                                                              |
|            | Ответ от 127.0.0.1: число байт=16384 время≮1мс TTL=128                                                            |                                                                         |                                                                              |
|            | Ответ от 127.0.0.1: число байт=16384 время<1мс ТТL=128                                                            |                                                                         |                                                                              |
|            | Ответ от 127.0.0.1: число байт=16384 вреня<1нс TTL=128                                                            |                                                                         |                                                                              |
|            | Ответ от 127.0.0.1: число байт=16384 вреня<1нс IIL=128                                                            |                                                                         |                                                                              |
|            | OTBeT of 127.0.0.1: число байт=16384 вреня<1нс TTL=128                                                            |                                                                         |                                                                              |
|            | Ответ от 127.0.0.1: число байт=16384 время<1мс TIL=128                                                            |                                                                         |                                                                              |
|            | Ответ от 127.0.0.1: число вайт-16384 время<1мс ITL-128                                                            |                                                                         |                                                                              |
| $\epsilon$ |                                                                                                    |                                                                         | $\rightarrow$                                                                |

Рисунок 4. Тестирование качества связи.

7.1.5 По результатам тестирования качества связи, согласно пункта 7.1.4, определить качество работы сети:

- дошли все пакеты и потери составили не более 3%, сеть работает нормально.

- число потерянных пакетов составляет 3-10% - сеть по-прежнему алгоритмам работает, благодаря коррекции ошибок, однако из-за значительного числа потерянных пакетов и необходимости их повторной доставки снижается эффективная скорость сети.

- число потерянных пакетов 10-15%, необходимо принять меры по устранению неисправности, вызвавшей ухудшения качества связи.

Причины слабого сигнала в линии и потери пакетов данных:

- физические повреждения сетевого кабеля или его изоляции.

- некачественный обжим проводов или соединительных кабелей.

- ошибки в разводке витой пары.

7 6 (листов) (лист) - превышение стандартной длины сегмента.

- наличие мощных источников помех по ходу кабеля.

- некачественное восстановление поврежденных участков.

7.1.6 Если после проверки линий и активного оборудования локальной вычислительной сети и проверки соответствия подключения элементов локальной сети технической документации выявлены не соответствия нормальному режиму работы необходимо перейти к технологическому процессу поиска и устранению неисправности.

#### 8. Заключительные мероприятия, оформление результатов работы

После окончания проверки линий и активного оборудования локальной вычислительной сети, проверки соответствия подключения элементов локальной сети технической документации сделать запись в журнале ШУ-2 о проведенной работе и внести результаты выполнения работы в систему ЕКАСУИ в соответствии с требованиями, изложенными в подразделе 4.1 раздела 4 «Порядка планирования, учета и контроля выполнения работ в хозяйстве автоматики и телемеханики», утверждённого распоряжением ОАО «РЖД» от 18 июля 2017 г. №1383р.

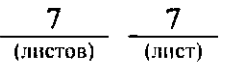